## Parametry definiowane w definicji magazynÃłw

Author: SÄ…pÃłr Daniel<daniel.s@prokhard.com.pl>

Do definicji magazynÃłw dodane zostaÅ, pole rozwijane Zestaw parametrÃłw oraz klawisz Parametry

SÅ,uÅÄ... one do zapisaywania dodatkowych informacji o magazynach.

- zestaw parametrÃłw - pole rozwijane pozwala wybrać zestaw parametrÃłw jakimi bÄ™dzie charakteryzowany tworzony magazyn.

- parametry - parametry ukazujÄ...ce siÄ™ w oknie zaleÅÄ... od indywidualnych ustawieÅ". Definiuje siÄ™ je w module Opcji Systemowych. Przed przystÄ...pieniem do nadania wartoÅ<sup>,</sup>ci parametrom naleŠy zapisać wybrany zestaw. Dopiero w tym momencie moÅ na nacisnÄ...ć przycisk parametry i je edytować.

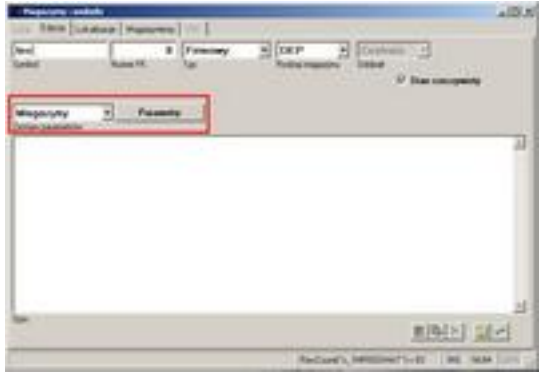